## СПИСОК ИСПОЛЬЗОВАННОЙ ЛИТЕРАТУРЫ

1. **Хацкевич, Г. А.** Эконометрика: учебник / Г. А. Хацкевич, Т. В. Русилко. – Минск: РИВШ, 2021. – 452 с.

2. **Маталыцкий, М. А.** Теория вероятностей и математическая статистика: учебник / М. А. Маталыцкий, Г. А. Хацкевич. – Минск: Вышэйшая школа, 2017. – 591 с.

## УДК 004.421.2:06:519.67 АНАЛИТИЧЕСКОЕ РЕШЕНИЕ РАЗНОСТНЫХ УРАВНЕНИЙ, ИСПОЛЬЗУЯ СИСТЕМУ MATHCAD

## Г. Ч. ШУШКЕВИЧ, С. В. ШУШКЕВИЧ Гродненский государственный университет имени Янки Купалы Гродно, Беларусь

Системы компьютерной математики предлагают современные способы решения разнообразных задач и являются важным фактором повышения качества математического образования [1]. Одной из таких систем является инженерная система MathCAD [2] – это универсальная среда, которую можно использовать как в образовательном процессе, так и для решения прикладных задач в различных областях [2, 3].

Задачи, возникающие при моделировании, например, электрических, биологических, демографических и других процессов, описываются разностными уравнениями вида [4]

$$
a_k y(n+k) + a_{k-1} y(n+k-1) + \dots + a_0 y(n) = f(n), k = 1, 2, \dots,
$$
 (1)

где  $a_0, a_1, ..., a_k$  – заданные числа;  $f(n)$  – заданная функция, с начальными условиями

$$
y(0) = y_0, \ y(1) = y_1, \ \ldots, \ y(k-1) = y_{k-1}.
$$
 (2)

Построим аналитическое решение задачи Коши (1) и (2) в системе MathCAD, используя преобразование Лорана.

Пусть  ${f(n), n = 0, 1, 2, ... } -$  последовательность чисел, удовлетворяющих условию  $f(n) \equiv 0, n < 0; |f(n)| < Me^{\alpha n}, M > 0, \alpha > 0.$ 

Преобразованием Лорана (*Z*-преобразованием) последовательности  ${f(n), n = 0, 1, 2, ...}$  *HashBaetca функция комплексного переменного*  $F(z)$ , определяемая по формуле [4]

$$
Z[f(n)] = F(z) = \sum_{n=0}^{\infty} f(n) z^{-n}.
$$
 (3)

Ряд (3) сходится к функции  $F(z)$  в области  $|z| > R$ ,  $R = \lim_{n \to \infty} \sqrt[n]{|f(n)|}$ .

Последовательность  $\{f(n), n = 0, 1, 2, ...\}$  находится через преобразование  $F(z)$  (обратное Z-преобразование) по формуле

$$
f(n) = \frac{1}{2\pi i} \oint_C F(z) z^{n-1} dz, \quad n = 0, 1, 2, ..., \tag{4}
$$

где  $C$  – любая окружность радиусом  $R_1 > R$ , обходимая против часовой стрелки.

Алгоритм решения задачи Коши (1) и (2).

1. Применить преобразование Лорана к левой и правой частям уравнения (1), учитывая (2).

2. Решить полученное линейное алгебраическое уравнение (систему) относительно изображения.

3. Применить обратное Z-преобразование - восстановить решение исходного уравнения  $y(n)$  по его изображению  $F(z)$ .

Пример 1 - Найти аналитическое решение неоднородного разностного уравнения с начальными условиями, используя функции MathCAD:

$$
y(n+2)-3y(n+1)-10y(n) = n, y(0) = 3, y(1) = -1.
$$

Math-документ.

1. Выполним преобразование Лорана левой и правой частей уравнения, учитывая начальные условия, с использованием встроенной функции ztrans (рис. 1).

rs(y,n) := y(n + 2) – 3·y(n + 1) – 10·y(n)  
\nls(n) := n  
\nztrans, n  
\nrs(y,n)  
\nsubstitute, y(0) = 3 → 10·z – 3·z·ztrans(y(n), n, z) – 3·z<sup>2</sup> + z<sup>2</sup>·ztrans(y(n), n, z) – 10·ztrans(y(n), n, z)  
\nsubstitute, y(1) = –1  
\nzrs(z) := 10·z – 3·z·ztrans(y(n), n, z) – 3·z<sup>2</sup> + z<sup>2</sup>·ztrans(y(n), n, z) – 10·ztrans(y(n), n, z)  
\nzls(z) := ls(n) ztrans → 
$$
\frac{z}{(z-1)^2}
$$

Рис. 1

2. Найдем символьное решение полученного линейного уравнения относительно изображения (рис. 2).

$$
sol(z) := zrs(z) = zls(z)
$$
\n
$$
sol(z) := zrs(z) = zls(z)
$$
\n
$$
solive, p \qquad \longrightarrow \frac{z \cdot (3 \cdot z^3 - 16 \cdot z^2 + 23 \cdot z - 9)}{(z - 1)^2 \cdot (z + 2) \cdot (z - 5)}
$$

 $P$ ис. 2

3. Найдем аналитическое решение исходной задачи, используя функцию обратного преобразования Лорана invztrans, и выполним проверку (рис. 3).

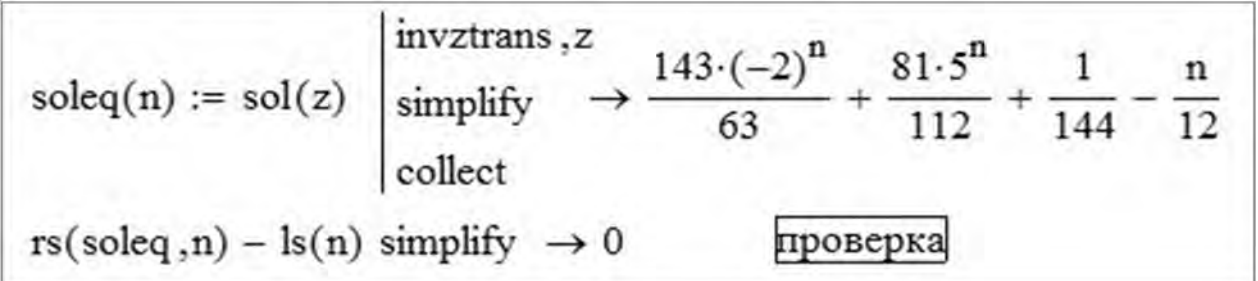

Рис. 3

Пример 2 - Найти аналитическое решение системы

$$
\begin{cases} x(n+1) + x(n) - y(n) = (-2)^n, & x(0) = 1; \\ y(n+1) - 5y(n) + 9x(n) = 0, & y(0) = 1. \end{cases}
$$

Math-документ.

1. Выполнив преобразования Лорана левой и правой частей системы, получим систему линейных алгебраических уравнений. Найдем ее решение (рис. 4).

$$
\text{SMat}(z, X, Y) = \text{SRs}(z) \rightarrow \left(\begin{array}{c} X - Y - z + X \cdot z \\ 9 \cdot X - 5 \cdot Y - z + Y \cdot z \end{array}\right) = \left(\begin{array}{c} \frac{z}{z+2} \\ 0 \end{array}\right)
$$
\n
$$
\text{Given } \text{SMat}(z, X, Y) = \text{SRs}(z)
$$
\n
$$
\text{Sols}(z) := \text{Find}(X, Y) \text{ simplify } \rightarrow \left[\begin{array}{c} \frac{z \cdot (-z^2 + z + 13)}{(z-2)^2 \cdot (z+2)} \\ \frac{z \cdot (6 \cdot z - z^2 + 25)}{(z-2)^2 \cdot (z+2)} \end{array}\right]
$$

Рис. 4

2. Найдем аналитическое решение исходной задачи, используя функцию обратного преобразования Лорана invztrans, и выполним проверку (рис. 5).

$$
\mathbb{S}(n) := \text{Sols}(z) \text{ invariants}, z \rightarrow \begin{bmatrix} \frac{23 \cdot 2^n}{16} - \frac{7 \cdot (-2)^n}{16} - \frac{11 \cdot 2^n \cdot n}{8} \\ \frac{25 \cdot 2^n}{16} - \frac{9 \cdot (-2)^n}{16} - \frac{33 \cdot 2^n \cdot n}{8} \\ \frac{25 \cdot 2^n}{16} - \frac{9 \cdot (-2)^n}{16} - \frac{33 \cdot 2^n \cdot n}{8} \end{bmatrix}
$$
\n
$$
x(n) := S(n)_{0} \rightarrow \frac{23 \cdot 2^n}{16} - \frac{7 \cdot (-2)^n}{16} - \frac{11 \cdot 2^n \cdot n}{8} \qquad y(n) := S(n)_{1} \rightarrow \frac{25 \cdot 2^n}{16} - \frac{9 \cdot (-2)^n}{16} - \frac{33 \cdot 2^n \cdot n}{8}
$$
\n
$$
x(n+1) + x(n) - y(n) - (-2)^n \text{ simplify } \rightarrow 0 \qquad y(n+1) - 5 \cdot y(n) + 9 \cdot x(n) \text{ simplify } \rightarrow 0
$$

Рис. 5

## СПИСОК ИСПОЛЬЗОВАННОЙ ЛИТЕРАТУРЫ

1. **Шушкевич, С. В.** Научные основы обучения учащихся моделированию в среде MathCAD / С. В. Шушкевич, Г. Ч. Шушкевич. – Saarbruchen: LAP LAMBERT Academic Publishing, 2019. – 164 с.

2. **Шушкевич, Г. Ч.** Компьютерные технологии в математике. Система MathCAD 14: учебное пособие: в 2 ч. / Г. Ч. Шушкевич, C. В. Шушкевич. – Минск: Изд-во Гревцова,  $2012. - 4.2 - 256$  c.

91

3. **Шушкевич, Г. Ч.** Об опыте применения системы MathCAD в компьютерном моделировании / Г. Ч. Шушкевич, С. В. Шушкевич // Математическое моделирование и дифференциальные уравнения: материалы IV Междунар. науч. конф., Гродно, 17–20 дек. 2019 г. – Гродно: ГрГУ, 2019. – С. 131–132.

4. **Мироновский, Л. А.** Моделирование разностных уравнений / Л. А. Мироновский. – Санкт-Петербург: СПбГУАП, 2004. – 108 с.